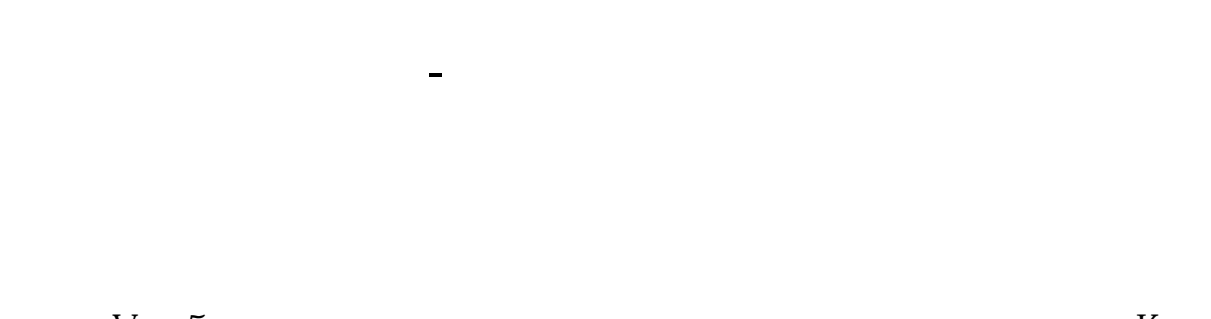

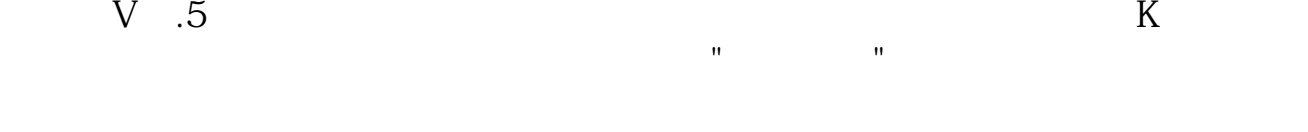

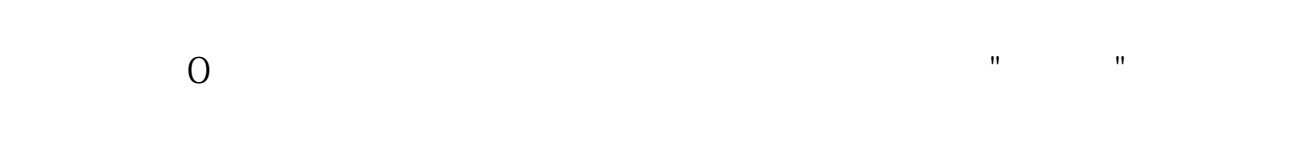

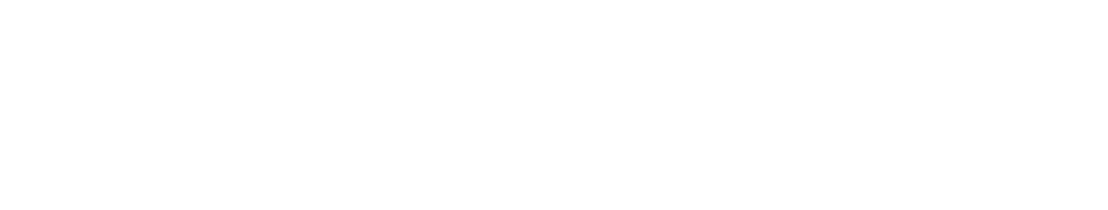

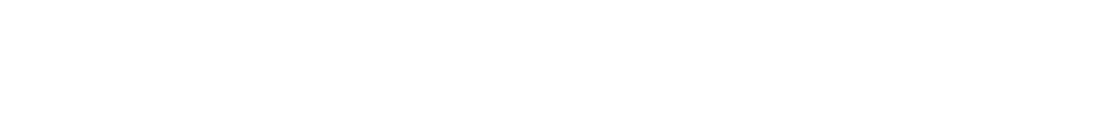

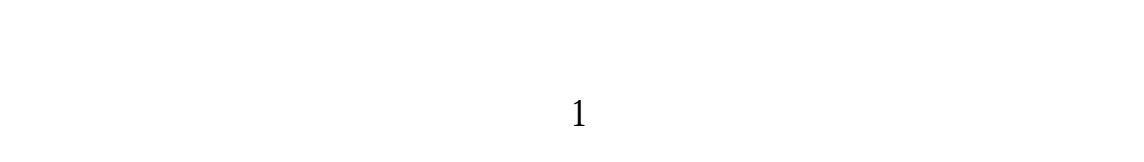

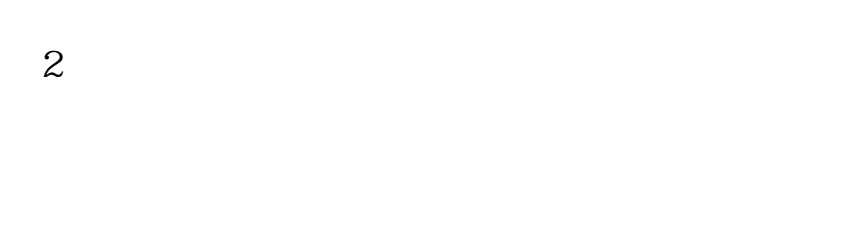

 $3$ 

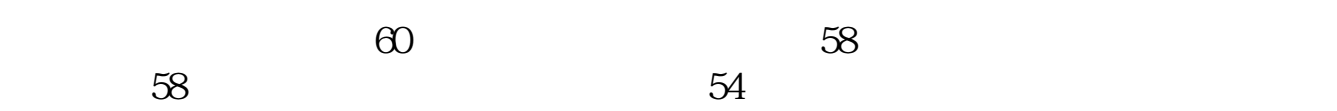

 $4$ 

 $5$   $*$   $*$   $*$ 

 $10 \t 1000 \t 1000$  $8 \quad 200 \quad 5 \quad 100$  $7.5$ 

 $K$   $*$   $*$   $*$   $*$ 

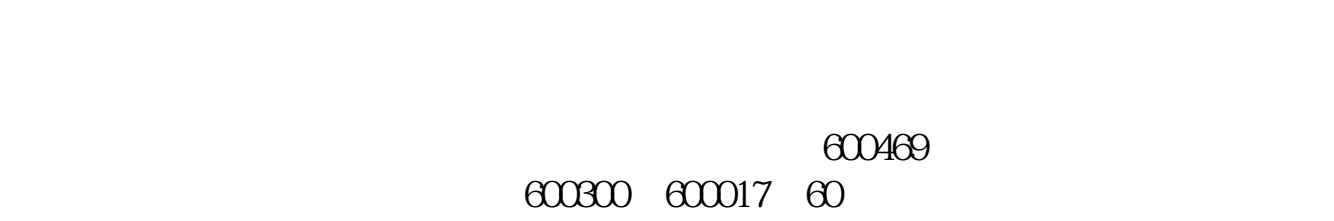

 $[$  and  $]$ 

 $\odot$  600469

 $600469$  $30\,$  60

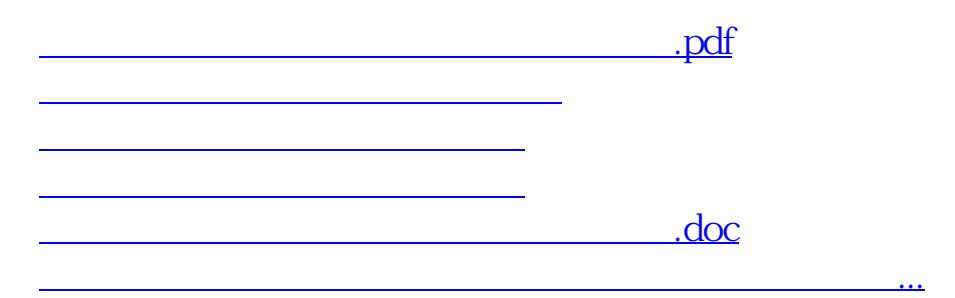

<https://www.gupiaozhishiba.com/subject/34510496.html>